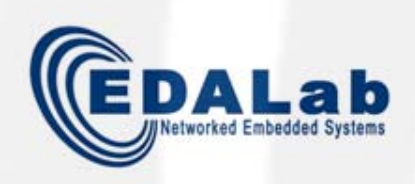

A SystemC-centric Approach for Simulation and Generation of WSN Applications Targeted to ZigBee

F. Fummi, *G. Perbellini*, D. Quaglia, S. Vinco Dep. of Computer Science - University of Verona, Italy EDALab - Networked Embedded Systems, Italy

## Wireless Sensor Network Application Issues

- WSN application developed without any support from system software
	- "O.S + device drivers + libraries + WSN application" as a monolithic procedure
- Non-trivial development of WSN applications
	- Ad-hoc applications
	- No flexible and scalable
- High development costs

## A novel approach for the development of WSN applications (ZigBee-based)

•• Introduction of a novel approach: **Middleware-centric** 

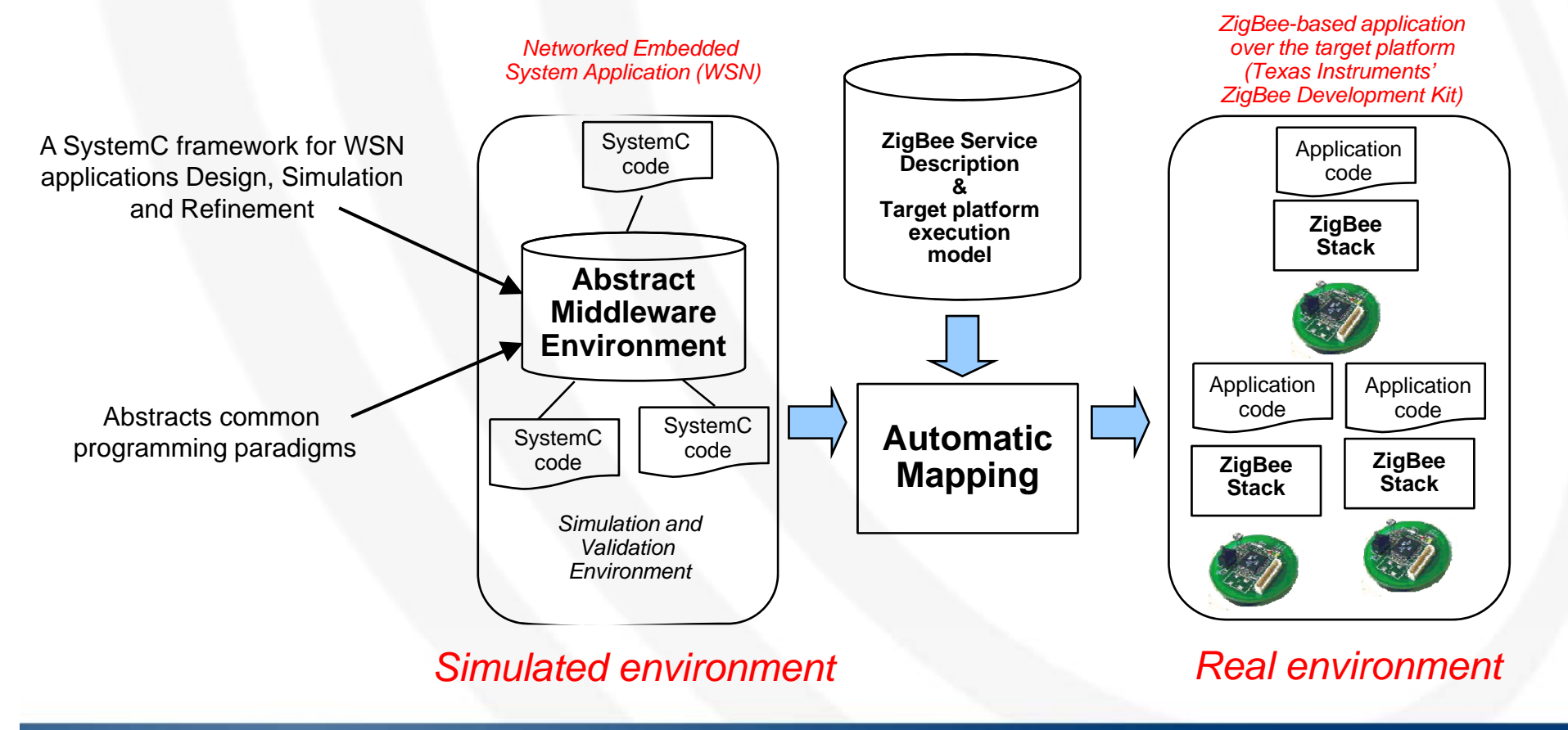

## AME Object-oriented to Z-Stack (ZigBee) mapping process

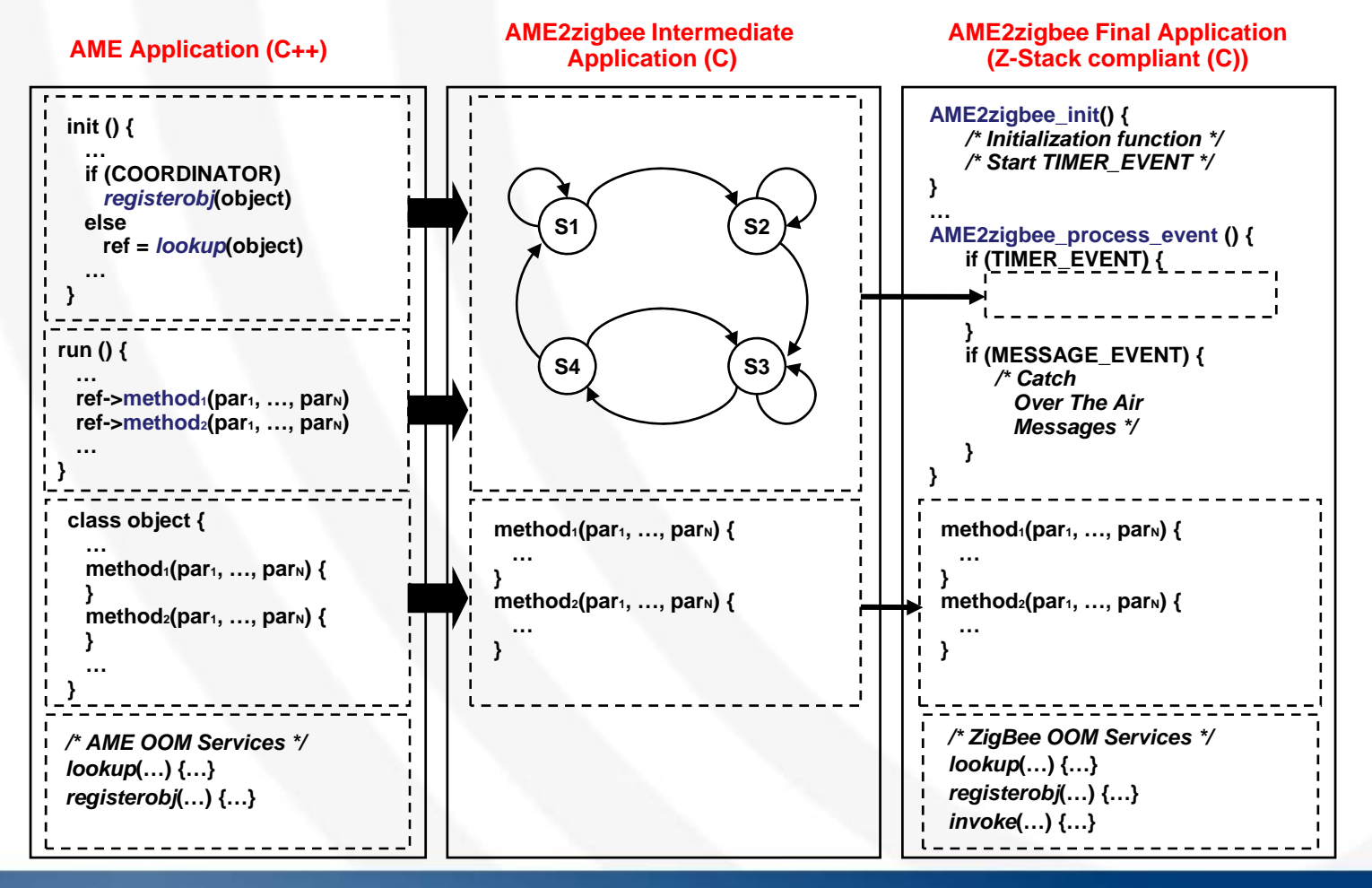

15th July 2009 – MobiQuitous 2009 28